# Lecture 2b: Survey weights

Ernesto F. L. Amaral

September 6, 2022
Advanced Methods of Social Research (SOCI 420)

Source: Treiman, Donald J. 2009. Quantitative Data Analysis: Doing Social Research to Test Ideas. San Francisco: Jossey-Bass. Chapter 9 (pp. 195–224).

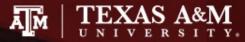

#### Outline

- Inferential statistics
- Survey weights
- Weight options in Stata
- Complex sample cluster design
- Weights in the General Social Survey (GSS)
- Examples of descriptive statistics

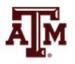

#### Inferential statistics

- Social scientists need inferential statistics
  - They almost never have the resources or time to collect data from every case in a population
- Inferential statistics uses data from samples to make generalizations about populations
  - Population is the total collection of all cases in which the researcher is interested
  - Samples are carefully chosen subsets of the population
- With proper techniques, generalizations based on samples can represent populations

### Basic logic and terminology

Information from samples is used to estimate information about the population

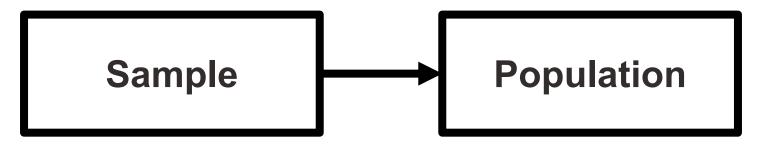

- Statistics: characteristics of samples
- Parameters: characteristics of populations
- Statistics are used to estimate parameters

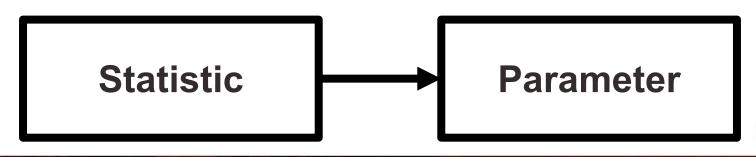

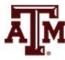

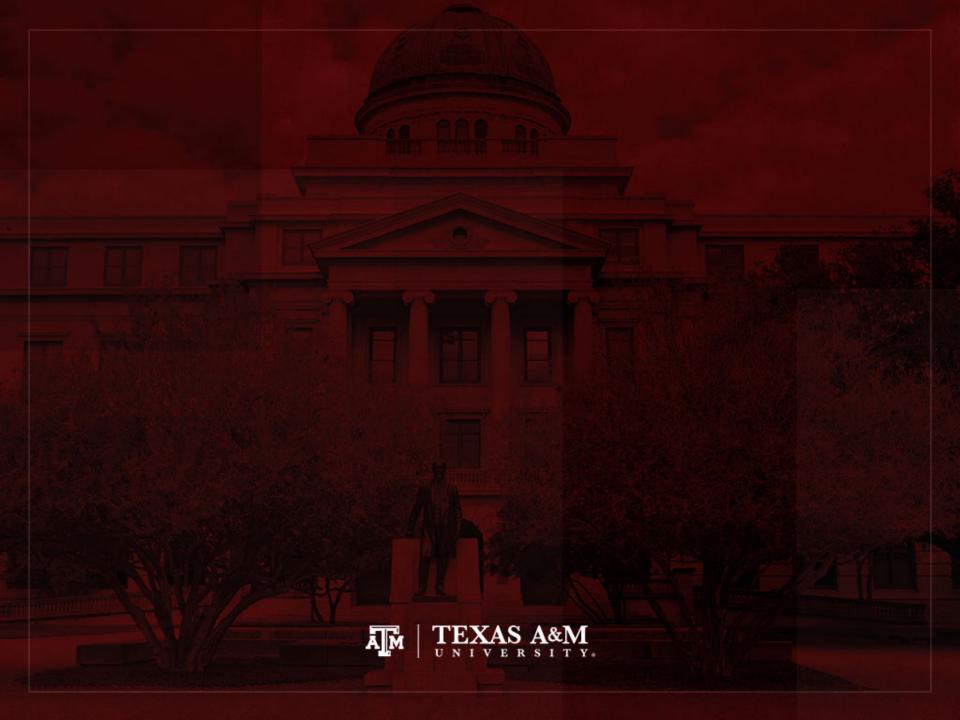

# Survey weights

| Name  | Number of observations collected in the survey | Weight to expand to population size | Weight to<br>maintain<br>sample size |
|-------|------------------------------------------------|-------------------------------------|--------------------------------------|
| José  | 1                                              | 4                                   | 0.8                                  |
| Maria | 1                                              | 6                                   | 1.2                                  |
| Total | 2                                              | 10                                  | 2                                    |

Survey weight = Population weight \* (Sum of survey weights / Sum of population weights)

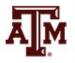

#### Weights for tables

- When we use a sample to estimate the absolute number of people
  - For an area
  - For a specific sub-group
  - We use weights to expand to population size
- If we use a sample to estimate the proportion of people in a specific sub-group
  - And we are not concerned with the absolute value
  - We use weights to maintain the sample size (we focus on percentages)

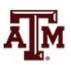

### Weights for regressions

• In a simple linear regression, the test of statistical significance for a  $\beta$  coefficient (t-test) is estimated as

$$t = \frac{\hat{\beta}}{SE_{\widehat{\beta}}} = \frac{\hat{\beta}}{\sqrt{\frac{MSE}{S_{xx}}}} = \frac{\hat{\beta}}{\sqrt{\frac{RSS}{df * S_{xx}}}} = \frac{\hat{\beta}}{\sqrt{\frac{\sum_{i}(y_i - \hat{y}_i)^2}{(n-2)\sum_{i}(x_i - \bar{x})^2}}}$$

- $SE_{\beta}$ : standard error of  $\beta$
- MSE: mean squared error = RSS / df
- RSS: residual sum of squares =  $\sum_{i} (y_i \hat{y}_i)^2 = \sum_{i} \hat{e}_i^2$
- df: degrees of freedom = n–2 for simple linear regression
  - 2 statistics (slope and intercept) are estimated to calculate sum of squares
- $S_{xx}$ : corrected sum of squares for x (total sum of squares)

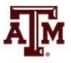

### Weights for regressions

- If we use a weight that expands to the population size (N) on regressions
  - We would be incorrectly informing the statistical software that we have a sample with enormous size
  - This would artificially increase the test of statistical significance for the coefficient

$$t = \frac{\hat{\beta}}{SE_{\hat{\beta}}} = \frac{\hat{\beta}}{\sqrt{\frac{MSE}{S_{\chi\chi}}}} = \frac{\hat{\beta}}{\sqrt{\frac{MSE}{S_{\chi\chi}}}} = \frac{\hat{\beta}}{\sqrt{\frac{\sum_{i}(y_{i} - \hat{y}_{i})^{2}}{(n-2)\sum_{i}(x_{i} - \bar{x})^{2}}}}$$

 We have to inform the weight related to the sample design, but we should maintain the sample size (n)

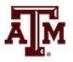

#### t distribution (df = 2)

- Bigger the *t*-test
  - Stronger the statistical significance
- Smaller the p-value
  - Smaller the probability of not rejecting the null hypothesis
  - Tend to accept alternative (research) hypothesis

-3.0

-4.0

-2.0

-1.0

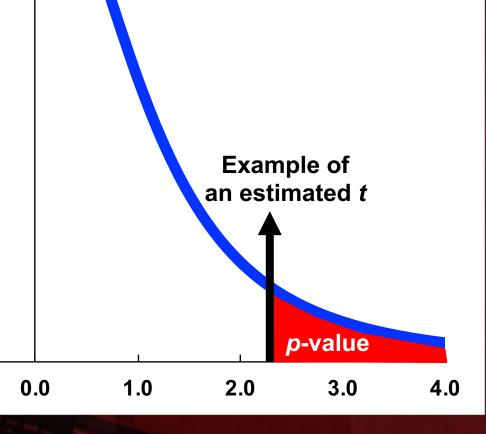

### Decisions about hypotheses

| Hypotheses                               | <i>p</i> < α | <i>p</i> > α  |
|------------------------------------------|--------------|---------------|
| Null hypothesis (H <sub>0</sub> )        | Reject       | Do not reject |
| Alternative hypothesis (H <sub>1</sub> ) | Accept       | Do not accept |

- p-value is the probability of not rejecting the null hypothesis
- If a statistical software gives only the twotailed p-value, divide it by 2 to obtain the onetailed p-value

| Significance level (α) | Confidence level (success rate) |
|------------------------|---------------------------------|
| 0.10 (10%)             | 90%                             |
| 0.05 (5%)              | 95%                             |
| 0.01 (1%)              | 99%                             |
| 0.001 (0.1%)           | 99.9% <b>AM</b>                 |

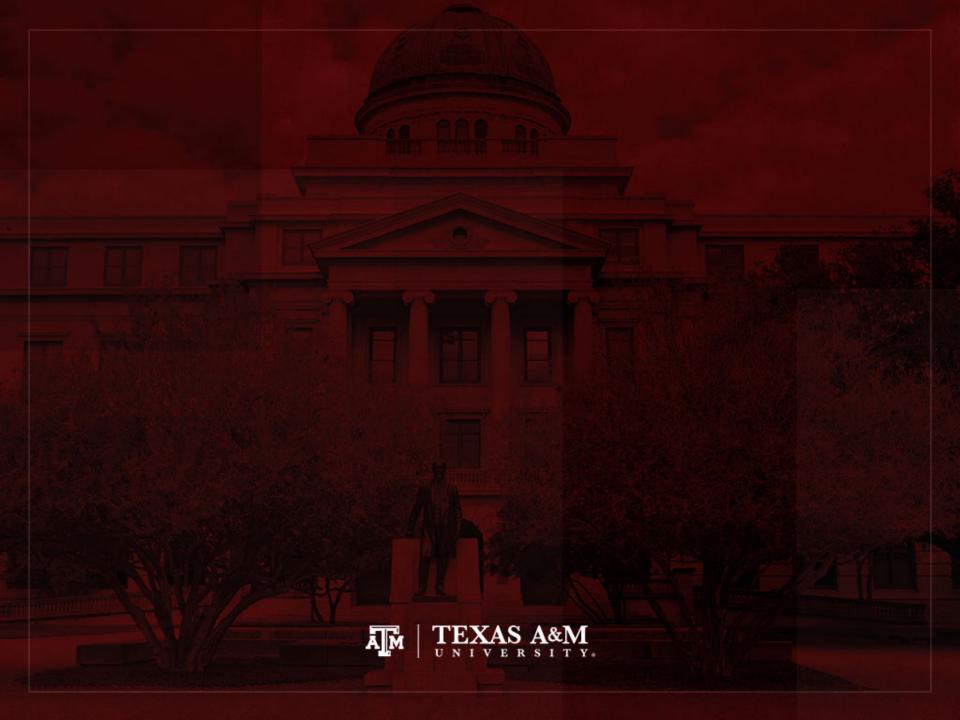

### Weight options in Stata

Frequency weight (fweight)

"Importance" weight (iweight)

Analytic weight (aweight)

Sampling weight (pweight)

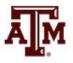

#### Extract of 2018 ACS microdata

|    | year | strata | cluster      | perwt  | hhwt   | sex    | age | income |
|----|------|--------|--------------|--------|--------|--------|-----|--------|
| 1  | 2018 | 360248 | 2.018012e+12 | 56.00  | 56.00  | Male   | 46  | 28000  |
| 2  | 2018 | 360248 | 2.018012e+12 | 51.00  | 51.00  | Male   | 20  | 5000   |
| 3  | 2018 | 360248 | 2.018012e+12 | 76.00  | 76.00  | Female | 84  | 0      |
| 4  | 2018 | 360248 | 2.018012e+12 | 55.00  | 55.00  | Female | 18  | 1200   |
| 5  | 2018 | 360248 | 2.018012e+12 | 143.00 | 143.00 | Female | 56  | 1500   |
| 6  | 2018 | 360248 | 2.018012e+12 | 198.00 | 198.00 | Male   | 31  | 10000  |
| 7  | 2018 | 360248 | 2.018012e+12 | 48.00  | 48.00  | Female | 19  | 2000   |
| 8  | 2018 | 360248 | 2.018012e+12 | 48.00  | 48.00  | Male   | 25  | 7000   |
| 9  | 2018 | 360248 | 2.018012e+12 | 65.00  | 65.00  | Female | 18  | 0      |
| 10 | 2018 | 360248 | 2.018012e+12 | 53.00  | 53.00  | Female | 18  | 15000  |
| 11 | 2018 | 360248 | 2.018012e+12 | 17.00  | 17.00  | Male   | 63  | 0      |
| 12 | 2018 | 360248 | 2.018012e+12 | 39.00  | 39.00  | Female | 18  | 4000   |
| 13 | 2018 | 360248 | 2.018012e+12 | 104.00 | 104.00 | Male   | 21  | 1000   |
| 14 | 2018 | 360248 | 2.018012e+12 | 200.00 | 200.00 | Male   | 40  | 80000  |
| 15 | 2018 | 360248 | 2.018012e+12 | 20.00  | 20.00  | Male   | 33  | 0      |
| 16 | 2018 | 360248 | 2.018012e+12 | 59.00  | 59.00  | Male   | 19  | 2900   |
| 17 | 2018 | 360248 | 2.018012e+12 | 56.00  | 56.00  | Male   | 55  | 0      |
| 18 | 2018 | 360248 | 2.018012e+12 | 77.00  | 77.00  | Male   | 18  | 9000   |
| 19 | 2018 | 360248 | 2.018012e+12 | 16.00  | 16.00  | Female | 41  | 1100   |
| 20 | 2018 | 360248 | 2.018012e+12 | 46.00  | 46.00  | Male   | 33  | 0      |

### Frequency weight

#### FWEIGHT

- Expands survey size to the population size
- Indicates the number of duplicated observations
- Used on tables to generate frequencies
- Can be used in frequency distributions only when weight variable is discrete (no fractional numbers)

tab x [fweight = weight]

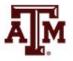

### "Importance" weight

#### IWEIGHT

- Indicates the "importance" of the observation in some vague sense
- Has no formal statistical definition
- Any command that supports iweights will define exactly how they are treated
- Intended for use by programmers who want to produce a certain computation
- Can be used in frequency distributions even when weight variable is continuous (fractional numbers)

tab x [iweight = weight]

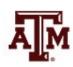

### Analytic weight

#### AWEIGHT

- Inversely proportional to the variance of an observation
- Variance of the *j*th observation is assumed to be  $\sigma^2/w_j$ , where  $w_j$  are the weights
- For most Stata commands, the recorded scale of aweights is irrelevant
- Stata internally rescales frequencies, so sum of weights equals sample size

tab x [aweight = weight]

regress y x1 x2 [aweight = weight] A

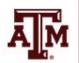

### More about analytic weight

 Observations represent averages and weights are the number of elements that gave rise to the average

Instead of

- Usually, survey data is collected from individuals and households (not as averages)
  - Thus, aweights are not appropriate for most cases

### Sampling weight

#### PWEIGHT

- Denote the inverse of the probability that the observation is included due to the sampling design
- Variances, standard errors, and confidence intervals are estimated with a more precise procedure
- Indicated for statistical regressions to estimate robust standard errors
  - Obtain unbiased standard errors of OLS coefficients under heteroscedasticity (i.e., residuals not randomly distributed)
  - Robust standard errors are <u>usually</u> larger than conventional ones

regress y x1 x2 [pweight = weight]

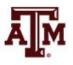

## Summary of Stata weights

| WEIGHT                     | S IN FREQUENCY DISTRIB    | BUTIONS              |
|----------------------------|---------------------------|----------------------|
| Weight unit of measurement | Expand to population size | Maintain sample size |
| Discrete                   | fweight                   | ·                    |
|                            |                           | aweight              |
| Continuous                 | iweight                   |                      |

| WEIGHTS IN STATISTICAL REGRESSIONS should maintain sample size             |         |  |
|----------------------------------------------------------------------------|---------|--|
| Robust standard error  Adjusted R <sup>2</sup> , TSS, ESS, RSS             |         |  |
| pweight                                                                    | aweight |  |
| reg <i>y x</i> , vce(robust)<br>reg <i>y x</i> , vce(cluster <i>area</i> ) | outreg2 |  |

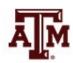

### Example of 2018 ACS weight

. sum perwt, d

#### Person weight

|     | Percentiles | Smallest |             |           |
|-----|-------------|----------|-------------|-----------|
| 1%  | 10          | 1        |             |           |
| 5%  | 19          | 1        |             |           |
| 10% | 29          | 1        | 0bs         | 3,214,539 |
| 25% | 52          | 1        | Sum of wgt. | 3,214,539 |
|     |             |          |             |           |
| 50% | 80          |          | Mean        | 101.7774  |
|     |             | Largest  | Std. dev.   | 83.93534  |
| 75% | 124         | 1916     |             |           |
| 90% | 195         | 1990     | Variance    | 7045.14   |
| 95% | 263         | 2097     | Skewness    | 2.845116  |
| 99% | 427         | 2313     | Kurtosis    | 17.99265  |
|     |             |          |             |           |

## Example of 2018 ACS weight

#### . tab sex

| Sex            | Freq.                  | Percent        | Cum.            |
|----------------|------------------------|----------------|-----------------|
| Male<br>Female | 1,574,618<br>1,639,921 | 48.98<br>51.02 | 48.98<br>100.00 |
| Total          | 3,214,539              | 100.00         |                 |

#### . tab sex [fweight=perwt]

| Sex   | Freq.                      | Percent        | Cum.            |
|-------|----------------------------|----------------|-----------------|
|       | 161,072,404<br>166,095,035 | 49.23<br>50.77 | 49.23<br>100.00 |
| Total | 327,167,439                | 100.00         |                 |

#### . tab sex [iweight=perwt]

| Sex            | Freq.                      | Percent        | Cum.            |
|----------------|----------------------------|----------------|-----------------|
| Male<br>Female | 161,072,404<br>166,095,035 | 49.23<br>50.77 | 49.23<br>100.00 |
| Total          | 327,167,439                | 100.00         |                 |

#### . tab sex [aweight=perwt]

| Sex            | Freq.                  | Percent        | Cum.            |
|----------------|------------------------|----------------|-----------------|
| Male<br>Female | 1,582,595<br>1,631,944 | 49.23<br>50.77 | 49.23<br>100.00 |
| Total          | 3,214,539              | 100.00         |                 |

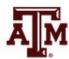

### Example of 2021 GSS weight

. sum wtssnrps, d

person post-stratification weight, nonrespondents adjusted

|           |             | Smallest | Percentiles |     |
|-----------|-------------|----------|-------------|-----|
|           |             | .1723802 | .243687     | 1%  |
|           |             | .1738938 | .30024      | 5%  |
| 4,032     | 0bs         | .1926333 | . 4057674   | 10% |
| 4,032     | Sum of wgt. | .2104285 | .5423563    | 25% |
|           |             |          |             |     |
| 1         | Mean        |          | .8183308    | 50% |
| .7260472  | Std. dev.   | Largest  |             |     |
|           |             | 6.51434  | 1.212269    | 75% |
| . 5271445 | Variance    | 6.903664 | 1.798724    | 90% |
| 2.825826  | Skewness    | 7.218392 | 2.27083     | 95% |
| 15.89999  | Kurtosis    | 7.557038 | 3.986099    | 99% |
|           |             |          |             |     |

### Example of 2021 GSS weight

. tab sex, m

| respondents<br>sex | Frog  | Percent | Cum.   |
|--------------------|-------|---------|--------|
| Sex                | Freq. | rercent | Cuiii. |
| male               | 1,736 | 43.06   | 43.06  |
| female             | 2,204 | 54.66   | 97.72  |
| .i                 | 19    | 0.47    | 98.19  |
| .n                 | 71    | 1.76    | 99.95  |
| . S                | 2     | 0.05    | 100.00 |
| Total              | 4,032 | 100.00  |        |

. tab sex [fweight=wtssnrps], m
may not use noninteger frequency weights
r(401);

. tab sex [iweight=wtssnrps], m

respondents Percent Freq. Cum. sex male 1,904.2566 47.23 47.23 female 1,993.21543 49.43 96.66 18.1122752 0.45 97.11 113.299832 99.92 2.81 . n 100.00 3.11586052 0.08 . S 4,032 Total 100.00

. tab sex [aweight=wtssnrps], m

| respondents |             |         |        |
|-------------|-------------|---------|--------|
| sex         | Freq.       | Percent | Cum.   |
|             |             |         |        |
| male        | 1,904.2566  | 47.23   | 47.23  |
| female      | 1,993.21543 | 49.43   | 96.66  |
| .i          | 18.1122752  | 0.45    | 97.11  |
| • n         | 113.299832  | 2.81    | 99.92  |
| . S         | 3.11586052  | 0.08    | 100.00 |
|             |             |         |        |
| Total       | 4,032       | 100.00  |        |
|             |             |         |        |

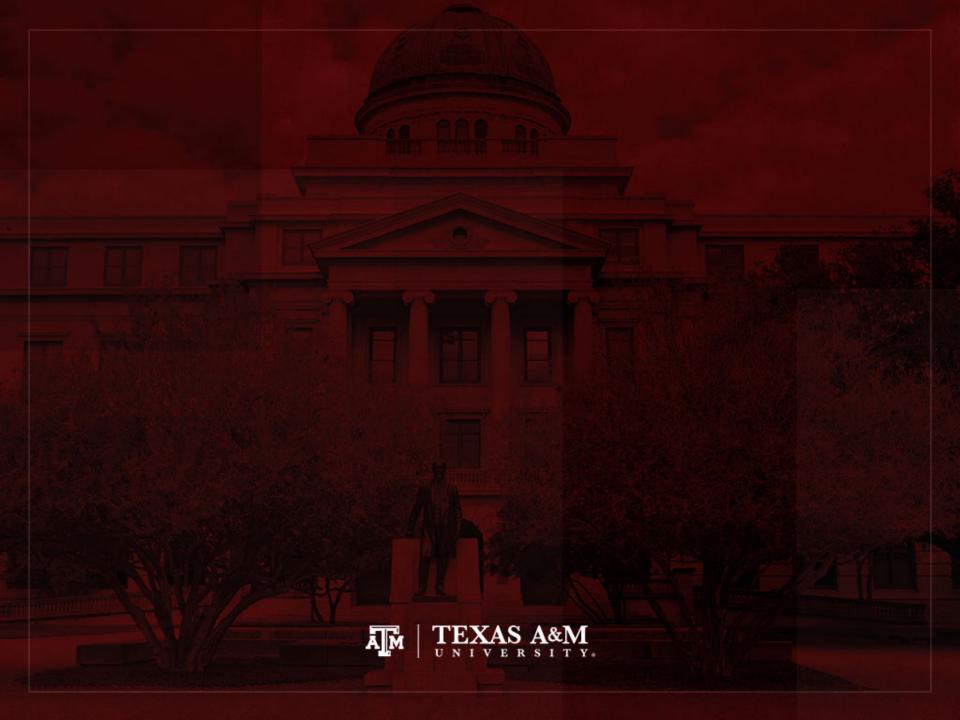

## Complex sample cluster design

- To calculate standard errors correctly, variables for sample cluster design must be used
  - Without design variables, Stata will assume a simple random sample and underestimate standard errors

- Strata are created based on the lowest level of geography available in each sample
  - We use additional statistical techniques that account for the complex sample design to produce correct standard errors and statistical tests

### Cluster design for tables

- If we want to estimate a confidence interval for a sample statistic (mean or proportion), we need to inform the complex survey design
- Confidence interval is a range of values used to estimate the true population parameter
- Confidence level is the success rate of the procedure to estimate the confidence interval
- Larger confidence levels generate larger confidence intervals

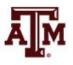

#### Confidence level, $\alpha$ , and Z

| Confidence level $(1 - \alpha) * 100$ | Significance level<br>alpha (α) | α/2     | Z score       |
|---------------------------------------|---------------------------------|---------|---------------|
| 90%                                   | 0.10                            | 0.05    | <u>+</u> 1.65 |
| 95%                                   | 0.05                            | 0.025   | <u>+</u> 1.96 |
| 99%                                   | 0.01                            | 0.005   | ±2.58         |
| 99.9%                                 | 0.001                           | 0.0005  | ±3.32         |
| 99.99%                                | 0.0001                          | 0.00005 | ±3.90         |

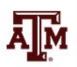

#### Confidence intervals from samples

 $c.i. = sample \ estimate \pm margin \ of \ error$   $c.i. = sample \ estimate \pm score \ of \ confidence \ level* standard \ error$ 

• Sample mean  $(\bar{x})$ , standard deviation (s), n < 30

$$c. i. = \bar{x} \pm t \left(\frac{s}{\sqrt{n}}\right) \qquad df = n - 1$$

Sample mean (x̄), standard deviation (s), n≥30

$$c. i. = \bar{x} \pm Z \left( \frac{S}{\sqrt{n-1}} \right)$$

• Sam. proportion  $(P_s)$ , pop. proportion  $(P_u)$ ,  $n \ge 30$ 

$$c.i. = P_s \pm Z \sqrt{\frac{P_u(1 - P_u)}{n}}$$

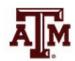

### Cluster design for regressions

 We also need to inform cluster design for regressions, because the t-test utilizes standard errors

$$t = \frac{\hat{\beta}}{SE_{\widehat{\beta}}} = \frac{\hat{\beta}}{\sqrt{\frac{MSE}{S_{xx}}}} = \frac{\hat{\beta}}{\sqrt{\frac{RSS}{df * S_{xx}}}} = \frac{\hat{\beta}}{\sqrt{\frac{\sum_{i}(y_i - \hat{y}_i)^2}{(n-2)\sum_{i}(x_i - \bar{x})^2}}}$$

- $SE_{\beta}$ : standard error of  $\beta$
- MSE: mean squared error = RSS / df
- RSS: residual sum of squares =  $\sum_{i} (y_i \hat{y}_i)^2 = \sum_{i} \hat{e}_i^2$
- df: degrees of freedom = n-2 for simple linear regression
- $S_{xx}$ : corrected sum of squares for x (total sum of squares)

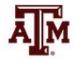

### Cluster design & standard error

- Sample cluster designs underestimate standard errors, because they tend to select individuals with more similar characteristics from the same clusters
  - Simple random samples would provide more variation (higher standard errors), because they give the same chance of selection for all individuals in the population
- When we inform the cluster design, the standard error tends to increase and statistical significance decreases

$$t = \frac{\hat{\beta}}{SE_{\widehat{\beta}}} = \frac{\hat{\beta}}{\sqrt{\frac{MSE}{S_{xx}}}} = \frac{\hat{\beta}}{\sqrt{\frac{RSS}{df * S_{xx}}}} = \frac{\hat{\beta}}{\sqrt{\frac{\sum_{i}(y_{i} - \hat{y}_{i})^{2}}{(n-2)\sum_{i}(x_{i} - \bar{x})^{2}}}}$$

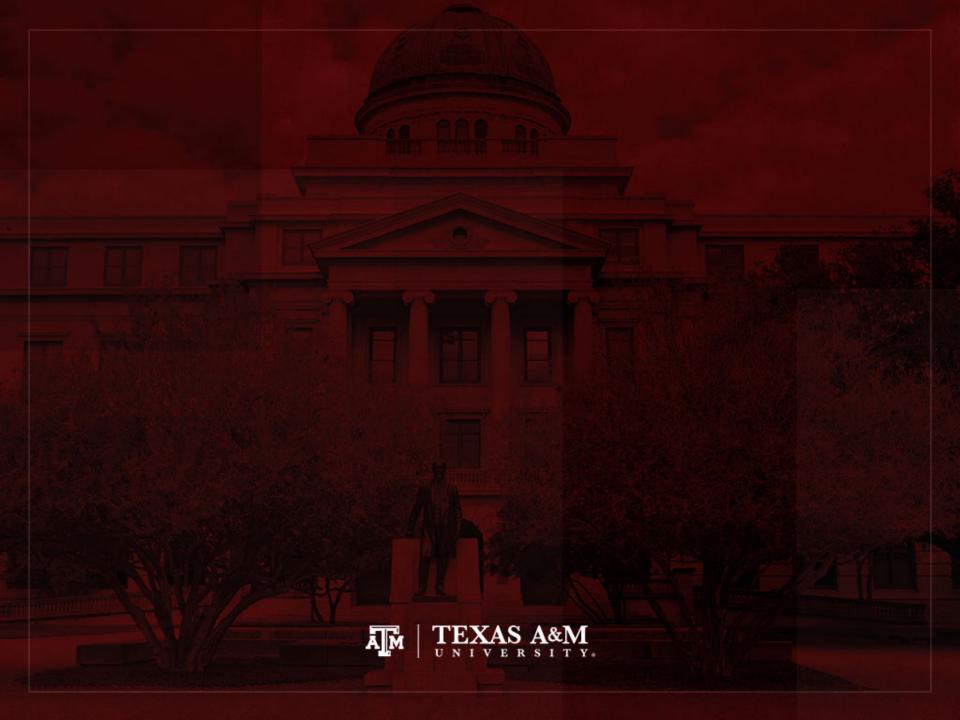

### Weights in GSS

- The General Social Survey (GSS) targets the adult population (18+) living in U.S. households
- Due to the adoption of the sub-sampling design of non-respondents, a weight must be employed when using the GSS 2004 and after
- There are three continuous weight variables
  - WTSS
  - WTSSNR
  - WTSSALL
- They all maintain the original sample size, even in frequency distributions with "iweight"

#### WTSS

- WTSS variable takes into consideration
  - Sub-sampling of non-respondents
  - Number of adults in the household

- In years prior to 2004, a value of one is assigned to all cases, so they are effectively unweighted
  - Number of adults can be utilized to make this adjustment for years prior to 2004

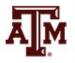

#### **WTSSNR**

- WTSSNR variable takes into consideration
  - Sub-sampling of non-respondents
  - Number of adults in the household
  - Differential non-response across areas
- In years prior to 2004, a value of one is assigned to all cases, so they are effectively unweighted
  - Number of adults can be utilized to make this adjustment for years prior to 2004
  - Area non-response adjustment is not possible

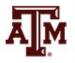

#### WTSSALL

- WTSSALL takes WTSS and applies an adult weight to years before 2004
- The weight value of WTSSALL is the same as WTSS for 2004 and after

 Researchers who use the GSS data before or after 2004 may consider using the WTSSALL weight variable

```
tab x [aweight = wtssall]
```

sum x [aweight = wtssall]

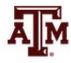

### GSS has a cluster sample

(<a href="https://gssdataexplorer.norc.org/pages/show?page=gss%2Fstandard\_error">https://gssdataexplorer.norc.org/pages/show?page=gss%2Fstandard\_error</a>)

- First- and second-stage units are selected with probabilities proportional to size
  - Size is defined by number of housing units

- Third-stage units (housing units) are selected to be an equal-probability sample
  - This results in roughly the same number of housing units selected per second-stage sampling unit

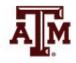

### GSS variables for cluster design

(https://gssdataexplorer.norc.org/pages/show?page=gss%2Fstandard\_error)

- There are two design variables
  - VSTRAT
  - VPSU
- First-stage unit
  - VSTRAT: Variance Stratum
  - National Frame Areas (NFAs): one or more counties
- Second-stage unit
  - VPSU: Variance Primary Sampling Unit
  - Segments: block, group of blocks, or census tract

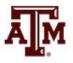

## GSS complex sample design

(<a href="https://gssdataexplorer.norc.org/pages/show?page=gss%2Fstandard\_error">https://gssdataexplorer.norc.org/pages/show?page=gss%2Fstandard\_error</a>)

Account for GSS sample design in Stata

```
svyset [weight=wtssall], strata(vstrat) psu(vpsu) singleunit(scaled)
```

 After "svyset," you should indicate survey design with the option "svy" for commands that estimate standard errors

svy: mean y

svy: reg y x1 x2

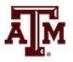

# Strata with single sampling unit

(<a href="https://gssdataexplorer.norc.org/pages/show?page=gss%2Fstandard\_error">https://gssdataexplorer.norc.org/pages/show?page=gss%2Fstandard\_error</a>)

- VSTRAT and VPSU were created with a minimum of three respondents within a cell
  - If all cases are missing on a variable, you get an error message in Stata
  - "Missing standard error because of stratum with single sampling unit"
- It is recommended to utilize the "subpop" option for any subdomain analyses (e.g., for males)

svy, subpop(if sex==1): tab x

 You can also specify that strata with one sampling unit are "centered" at grand mean instead of stratum mean

svyset [weight=wtssall], strata(vstrat) psu(vpsu) singleunit(centered)

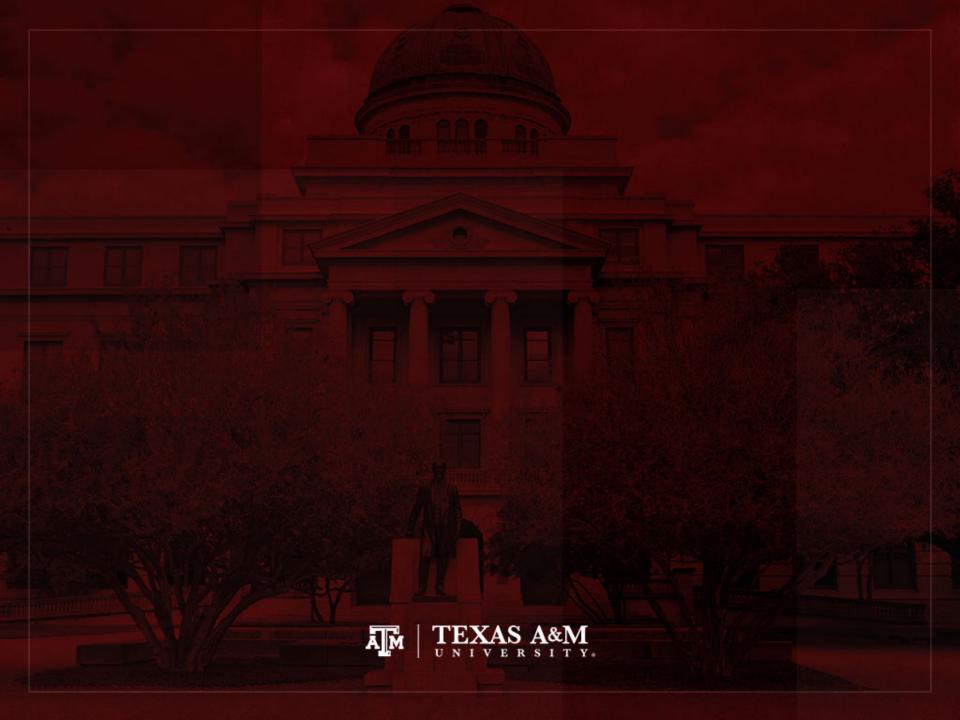

# Example: 2021 GSS in Stata (nominal-level variable)

#### . tab sex

| respondents<br>sex | Freq.          | Percent        | Cum.            |
|--------------------|----------------|----------------|-----------------|
| male<br>female     | 1,736<br>2,204 | 44.06<br>55.94 | 44.06<br>100.00 |
| Total              | 3,940          | 100.00         |                 |

#### . tab sex [iweight=wtssnrps]

| respondents<br>sex | Freq.                     | Percent        | Cum.            |
|--------------------|---------------------------|----------------|-----------------|
| male<br>female     | 1,904.2566<br>1,993.21543 | 48.86<br>51.14 | 48.86<br>100.00 |
| Total              | 3,897.472                 | 100.00         |                 |

. svyset [weight=wtssnrps], strata(vstrat) psu(vpsu) singleunit(scaled)
(sampling weights assumed)

#### . svy: tab sex

(running tabulate on estimation sample)

Number of strata = 9
Number of PSUs = 3,492
Number of obs = 3,940
Population size = 3,897.472
Design df = 3,483

responden ts sex proportion

male female .5114

Total 1

Key: proportion = Cell proportion

# Example: 2021 GSS in Stata (ordinal-level variable)

#### . tab degree

| r's highest degree       | Freq. | Percent | Cum.   |
|--------------------------|-------|---------|--------|
| less than high school    | 246   | 6.14    | 6.14   |
| high school              | 1,597 | 39.84   | 45.97  |
| associate/junior college | 370   | 9.23    | 55.20  |
| bachelor's               | 1,036 | 25.84   | 81.04  |
| graduate                 | 760   | 18.96   | 100.00 |
| Total                    | 4,009 | 100.00  |        |

#### . tab degree [iweight=wtssnrps]

| r's highest degree                                                                         | Freq.                                                               | Percent                                   | Cum.                                       |
|--------------------------------------------------------------------------------------------|---------------------------------------------------------------------|-------------------------------------------|--------------------------------------------|
| less than high school<br>high school<br>associate/junior college<br>bachelor's<br>graduate | 480.972702<br>1,891.6334<br>452.656901<br>681.8664156<br>505.084448 | 11.99<br>47.15<br>11.28<br>16.99<br>12.59 | 11.99<br>59.13<br>70.42<br>87.41<br>100.00 |
| Total                                                                                      | 4,012.2139                                                          | 100.00                                    |                                            |

. svyset [weight=wtssnrps], strata(vstrat) psu(vpsu) singleunit(scaled)
(sampling weights assumed)

. svy: tab degree

(running tabulate on estimation sample)

| Number of s   | trata =                | 9 |
|---------------|------------------------|---|
| Number of P   | SUs = <b>3,54</b>      | 3 |
| Number of obs | = 4,009                |   |
|               | ze = <b>4,012.2139</b> |   |
| Design df     | = 3,534                |   |
| r's           |                        |   |
| highest       |                        |   |
| degree        | proportion             |   |
| ucgi cc       | proportion             |   |
| less tha      | . 1199                 |   |
| high sch      | .4715                  |   |
| associat      | .1128                  |   |
| bachelor      |                        |   |
|               | .1699                  |   |
| graduate      | . 1259                 |   |
| _             |                        |   |
| Total         | 1                      |   |
|               |                        |   |

Key: proportion = Cell proportion

# Example: 2021 GSS in Stata (interval-ratio-level variable)

#### . sum conrinc

| Variable | 0bs   | Mean     | Std. dev. | Min | Max      |
|----------|-------|----------|-----------|-----|----------|
| conrinc  | 2,456 | 41722.79 | 39243.69  | 336 | 170912.6 |

#### . sum conrinc [iweight=wtssnrps]

| Variable | 0bs   | Weight     | Mean     | Std. dev. | Min | Max      |
|----------|-------|------------|----------|-----------|-----|----------|
| conrinc  | 2,456 | 2453.15509 | 37647.74 | 37376.88  | 336 | 170912.6 |

#### . svy: mean conrinc

(running mean on estimation sample)

Survey: Mean estimation

Number of strata = 9 Number of obs = 2,456 Number of PSUs = 2,241 Population size = 2,453.1551 Design df = 2,232

Linearized

| conrinc | 37647.74 | 850.3902   | 35980.1    | 39315.38  |
|---------|----------|------------|------------|-----------|
|         | Mean     | std. err.  | [95% conf. | interval] |
|         |          | Linearized |            |           |

. estat sd

|         | Mean     | Std. dev. |
|---------|----------|-----------|
| conrinc | 37647.74 | 37376.87  |

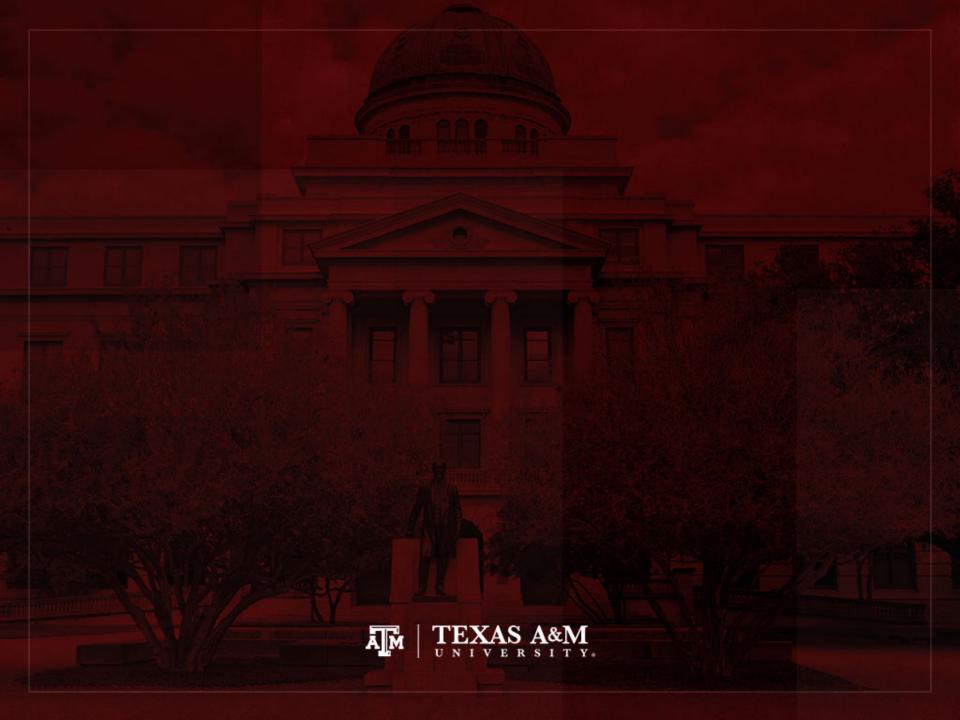